## 2017 RONDLEIDINGEN IN HET ARBORETUM-HEEMPARK

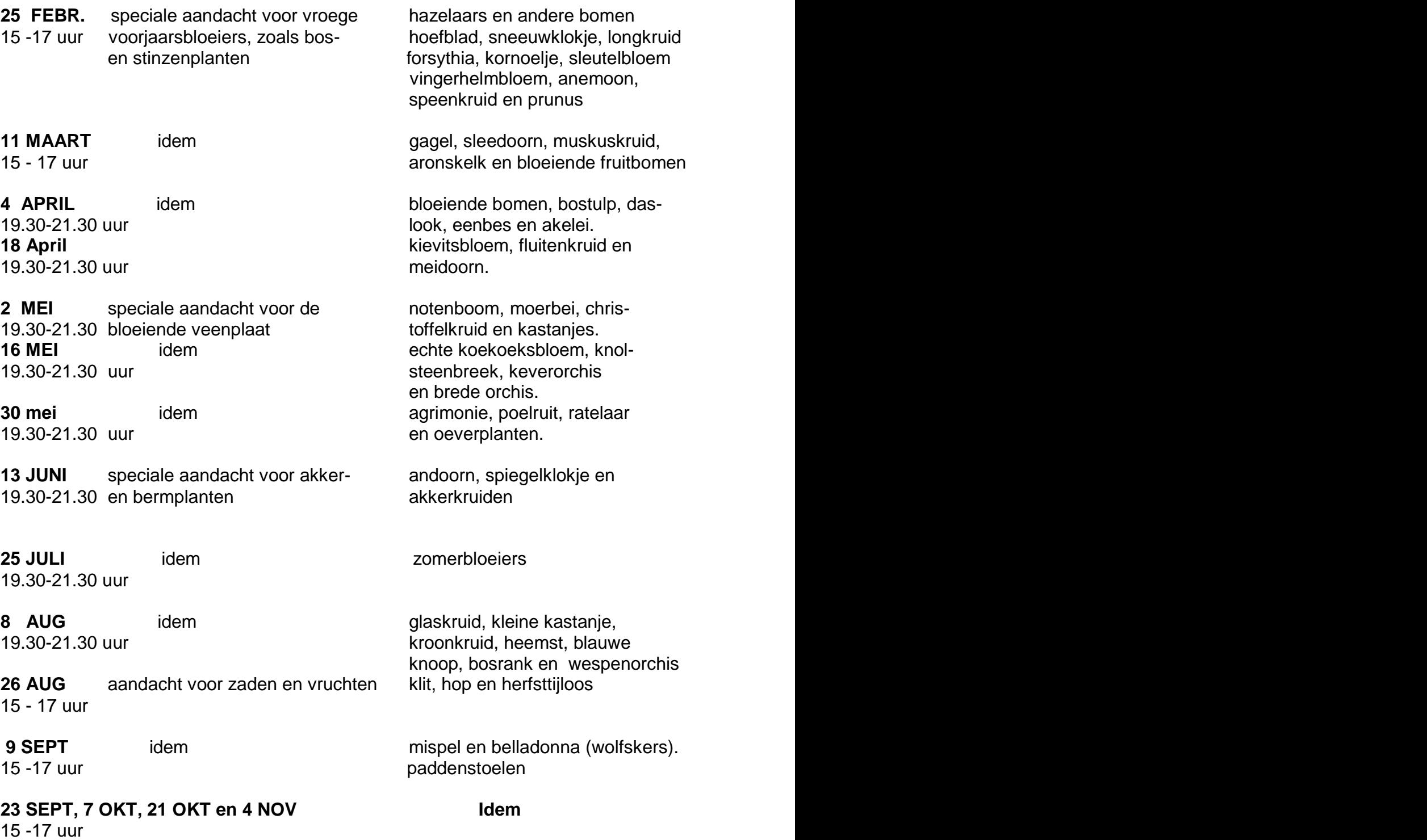

## **GROEPEN S.V.P. TIJDIG AANMELDEN (015-2561141) startpunt ingang Arboretum-Heempark naast Korftlaan 6.Delft**